## **Adobe Photoshop Download free With Full Keygen For Windows x32/64 {{ NEw }} 2022**

Installing Adobe Lightroom is relatively easy and can be done in a few simple steps. First, go to Adobe's website and select the version of Lightroom that you want to install. Once you have the download, open the file and follow the on-screen instructions. Once the installation is complete, you need to crack Adobe Lightroom. To do this, you need to download a crack for the version of Lightroom that you want to use. Once you have the crack, open the file and follow the instructions to apply the crack. After the crack is applied, you can start using Adobe Lightroom.

## [Download](http://dormister.com/QWRvYmUgUGhvdG9zaG9wQWR/ZG93bmxvYWR8bTR6ZFhSeWZId3hOamN5TlRreU5UYzBmSHd5TlRrd2ZId29UU2tnVjI5eVpIQnlaWE56SUZ0WVRVeFNVRU1nVmpJZ1VFUkdYUQ.antidepressant/chaplains/exceeding.hattner.)

So do the various new features with the new release. Here we go, the bullets:

- 1. Introducing Lightroom 5
- 2. Making the Emulation Possible Again
- 3. Lidar Image Alignment and Ruler Guides
- 4. Multiple Workspaces
- 5. Lethbridge's Recommendations for the iPad Pro with the Apple Pencil
- 6. Improving Image Selection in Lightroom 5

Other changes to the interface include a setting – in Base – for the grayscale preview mode. It's not yet a universal option, but with the new diamond check boxes in the dialog, it should be in Lightroom 6. There's also a slider for Sharpening, Lightroom 6 offers Undo/Redo, which are now moved to the top right corner of the preview window. The Lightroom tab includes four sections: Library, Store, Photos and Services. The Library on the main screen is where Lightroom stores your files. You can access this in a number of ways: directly, from the Library in the left navigation pane, or through the Library module in the left navigation pane. One of the first two is likely to be your preferred way of accessing your files - although if they are in a catalog, you can access them through the Catalog module in the left navigation pane as well. The second is less likely to be used actively, but makes for a good alternative "fallback". The main function of the Library is storing your files. In this section, you will be able to sort your photos in the usual ways (by date, location, etc.) have your files tagged, and create a catalog.

## **Download Adobe PhotoshopTorrent With Full Keygen {{ New! }} 2023**

Adobe Photoshop is a large software package that will cost a lot of money. Most of the features you will use are located in the paid version of Photoshop, but you

have to upgrade after every 18 months. In other words, if you have a really good idea and need Photoshop for it, one of these paid plans is is the way to go. For other features, the free versions of Photoshop are in most cases sufficient, but Photoshop is often cheaper if you purchase it outright. When you are starting out, it would be cheaper to get the free version of Photoshop and upgrade to the paid version when you have the time. You can upgrade to the full version of Photoshop when you have a little bit of experience or after you've made a lot of money from your designs. Sometimes, you will see lower prices for an upgrade to a more expensive version of Photoshop, which you can usually download for a month and then cancel. Adobe Photoshop CC is non-subscription-based, per-seat software available for Windows computers and available for both Mac and PC. Also available for a single use with in-app purchase. The software and Adobe Creative Cloud membership are available for download for a single use. Photoshop CC is only available when purchasing the full media package (including upgrades). After the initial purchase, the software is unlimited and available for use on all computers. Upgrade pricing is available from within the software. Selection, layer, and selection tools give you control over which pixels are included—and what colors and pixels are: increase or decrease selected pixels. While you are in a selection mode, the Select tool enables you to manually select or deselect pixels. You can drag the tool to move the selection to another area of the picture or group of pixels. e3d0a04c9c

## **Adobe Photoshop Download With Activation Code {{ NEw }} 2023**

Below is a list of some of the features in Photoshop CS 5.5 that were released back in May. Read our in-depth review for more.

- The new Content Aware Fill helps you fill up areas like cracks or holes, and even works on white areas as well. [Check out the video below to see the Content Aware Fill in action]
- Image Warp is a useful feature that allows you to warp an image to fit any shape before applying filters, or if you just want to change the perspective of the image. [Check out the video below to see the new image warp feature in action]
- Photoshop Elements 9 works with Kinect the innovative new technology that allows for intuitive control using movements of the body in front of the camera - perfect for picturetaking using Adobe Sensei AI. 'Snap to Element' allows you to instantly crop, straighten, and add text to camera-shooting photos, while 'Copy & Paste' allows you to seamlessly paste items from one photo to another. You can also make the Elements accessible for young children (including Mac and PC) with the new 'Easy Access' feature.

Arguably the most exciting feature in Photoshop CS 5.5 is the new Content Aware Fill feature and incredibly it already works in video, general and photo and you can watch the technology in action below. This will be truly an amazing tool to have as it will be able to fill the cracks and shapes in your picture and work on white areas, making magic happen for the Photoshop user, and all without the risk of losing some of your data. This technology means that many Photoshop users will truly appreciate the addition of this new feature as it starts to aid in filling in the cracks on printed items to help them stay together. This is a huge improvement, even for Photoshop users who have always known about the Content Aware features of the software and you can watch the amazing technology in action below.

download font latin photoshop photoshop logo font download download font lettering photoshop love font download for photoshop lato font download for photoshop free download font latin photoshop calligraphy font download for photoshop comic book font photoshop free download century gothic font download for photoshop how to download font in photoshop

Adobe Photoshop in 2011 enabled users to edit GIF, HTML, and other usagebased digital images. For instance, using Photoshop users can convert a JPEG photo into a GIF by creating new frames. A new crop tool is available to crop specific areas of an image. To easily change the color of an image, users can click the Colorize button. The eyedropper tool and direct selection feature also make it easy for users to change color and color balance of the image. With the new Magic brush, users can easily paint over an image. This will fill in certain areas like logos, shadows, and other areas of the image. If you need to change the size

or make an image bigger or smaller, you can copy it. This new crop tool also is available in Photoshop GEM plug-in. Users can also easily perform image binning or luminance and color enhancement. Photoshop users can easily edit the video or photo with white balance and speed adjustment. With the new Image blending, users can easily create cool effects with the ability to put the image under a new layer. Photoshop also provides the ability to remove unwanted objects from an image. This can be a great way to remove unwanted car paint on a motorcycle, a new logo from another set, or unwanted background areas. The book is organized in four parts, covering the most powerful of Photoshop features, including:

- Creating and Applying Layers and Non-Destructive Adjustments;
- Adjusting the Appearance of Images with Filters and Tools;
- Applying Text and Drawing Freely;
- Working with Captured Images Using the Camera Raw (RAW) Format;
- Working with Layers;
- Adding 3D Artwork to Images; and
- Working with the Revert Panel or Using Selection Tools.

With every update, Photoshop also comes up with some new features. Some of the Photoshop updates are quickly adopted by professionals all over the world. Some of the major updates might be Face recognition technology, The Lens Correction feature, Wide Gamut ICC Profiles, and Layer Mask. These are just some known Photoshop updates that are being tested today. There are literally hundreds of features in Photoshop. You have to be a Photoshop expert to identify the most useful features of Photoshop. But there are a few features that are thought to be so useful and popular among designers that deserve a special mention. Here are some of the best of those: Photoshop has revolutionized the way designers work. From its humble beginnings as a small photo editing software, Photoshop has come a long way. The user interface is so user-friendly that anyone can edit images at no cost. In this area, Photoshop fell headless when Apple's iPad came with iPhoto originally. However, Adobe has gone back to the drawing board with Photoshop and has come up with Lightroom . Adobe's new image management software is a serious contender to iPhoto. Now that is something to be excited about. There are so many features and innovations being made with Adobe Photoshop that we are consistently surprised by the features that they put in the new releases. Here are some of the best of some of the best features that are being used now and with increasing frequency What makes Photoshop useful for design? It is all about layer masks. Photoshop is all about layers. Every layer has a unique name, and you can duplicate or merge them. You can move layers up and down, or change their opacity. The new layer masks feature in Photoshop CS5 is a real gem that allows you to edit your pictures without using your mouse. It is so fast and easy that you can create complex linkages to hide unwanted parts of your

image. And, most importantly, you can create layers that mimic any selection you do in your image, and apply any mask or filter to any of them. It is one of the most powerful and powerful features available in Photoshop.

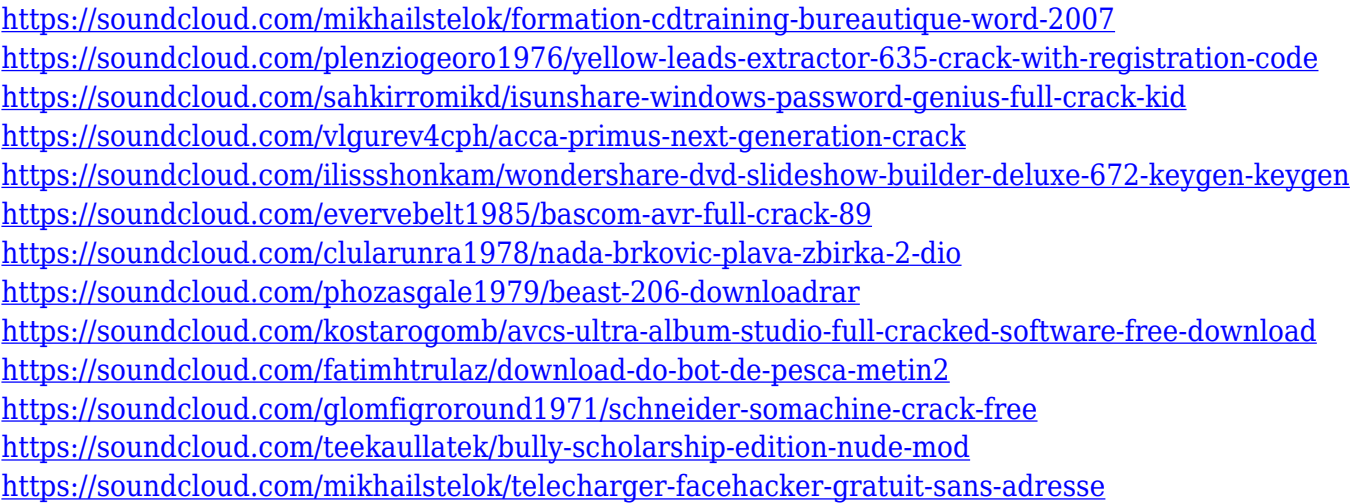

One of the best features of Photoshop is its "Enhanced" workflow style of duplication. This means that everything you create is being duplicated in the next step so as to save time. For example if you create a text box then update the text and save, it will also be updated in the next step if you do the same. If you don't want to switch between the duplicates, you can disable the feature from within the software. In 2016, Adobe introduced filters powered by AI, called Artificial Intelligence or Sensei. This means that you just need to say "AI technology" and "changed my photo," and they will understand your intent. The effect filters include Face-Align, Color Swap, Look Up, Split/Merge, Eye Blur, Gaze, Sculpt, and Tone Mantle. You also need to download Photoshop's Sensei online toolkit to test the filters. You can install the toolkit on multiple devices. Though not the most commonly used feature, the stamp tool allows you to quickly copy and paste shapes. You can use it to stamp a text layer or a character, and then paste it over another element. Apart from curling and straightening layers, the Tilt Shift feature also diversifies. This feature is included in the 2018 version of Photoshop. If you double-click on the layer, it would give you a selection, and you can shoot the layers by using curves and a Levels. If you want, you can even move the Shift so the layer is smaller or bigger than the original. the Bump map is the texture applied to a bump map. Hence, it is used to give details to a surface, or an object. There are three types of bump maps – local, online, and automatically generated bump map. It's mainly used to add details to skin and hair textures. One of the best examples of bmp is Photoshop's ripple filter. These filters can blur the image and give it an otherworldly look that looks real, creating a double impression.

If users are struggling to drop images at proper size, Photoshop has new options to help you do just that. Photoshop now comes with Perspective Warp, which lets users drag the image to straighten or skew it down to different angles. Perspective Warp also features an improved Cropping Tool allowing users to see affected details when cropping. In addition, the new Perspective Crop tool lets users crop an image more effectively. This tool perfectly matches the exact shape of the image, instead of a rectangular shape, leading to more accurate results. Photoshop now comes with a range of new tools that are designed to improve your workflow. Adobe Color Splash is a new tool present in the toolbox, which allows the user to sample colors from the colors around them. It also suppresses gradients and states that the colors are perfect for that area. Photoshop also comes with a brand new interface. Photoshop 2018 has an entirely new toolbox experience that makes your life easier. Easily access essential tools, and familiar tools from older versions with a new tool button dock. Photoshop 2018 includes a host of new features, such as a smarter Photoshop brushes, simplified text tools, live text effects, GIF adjustment, color control panel and easier animation and video editing. For more information, check out: **What new features are included in Adobe Photoshop 2018**. The new user experience in Photoshop allows you to work on all devices of equal size. Its interface allows you to adjust text, colors, and other such basic features on your personal device, and then activate it later on when connected to your workstation. Make your documents look just right even on the smallest screen with automatic text Auto-Size.